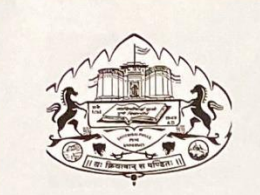

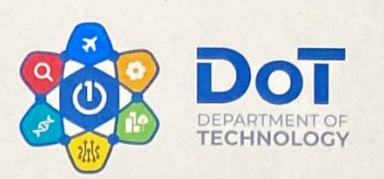

#### **ADVERTISEMENT**

#### Call for quotations for various Scientific Equipment and Apparatus and Software Solutions.

Department of Technology, Savitribai Phule Pune University, Pune-07.

#### To Whom It May Concern:

Sealed quotations in plain envelope are invited from the intending registered firms, authorized distributors/dealers holding a valid PAN and GST number for supply, installation and maintenance of items listed in table below.

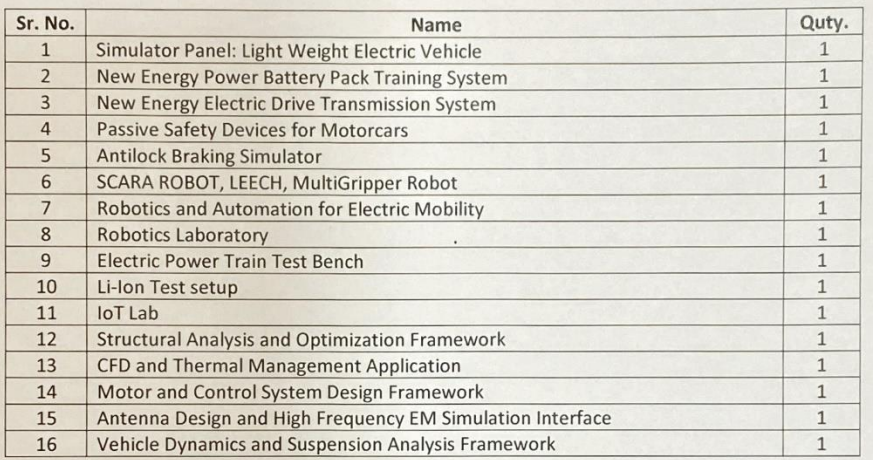

Interested parties must send their quotations comprising of prices for each setup and 1-year support (as per annexure) on or before 04:00 PM, 20<sup>th</sup> March 2020 to Department of Technology, SPPU.

The quotations received incomplete in any form or after scheduled date will be disqualified. The undersigned reserves the right to reject any or all the quotations.

Department of Technology<br>Savitribai Phule Pune University (Formerly University of Pune) 16 MAR 2020 Outward No Tech / 282/19-20

Head Department of Technology<br>Savitribai Phule Pune University<br>(Formerly University of Pune)<br>Pune - 411 007.

## **ANNEXURE Simulator Panel: Light Weight Electrical Vehicle**

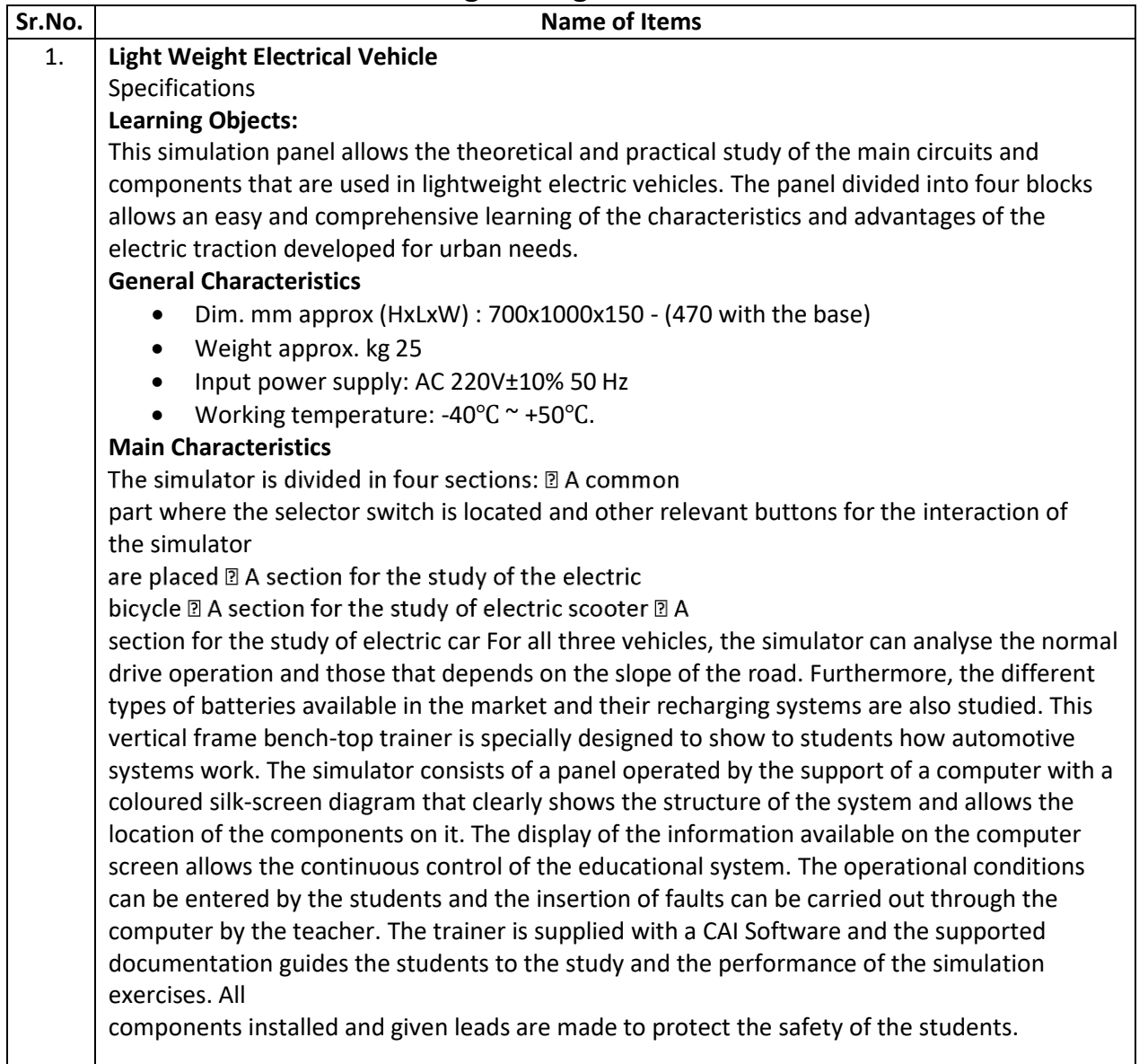

### **New Energy Power Battery Pack Training System**

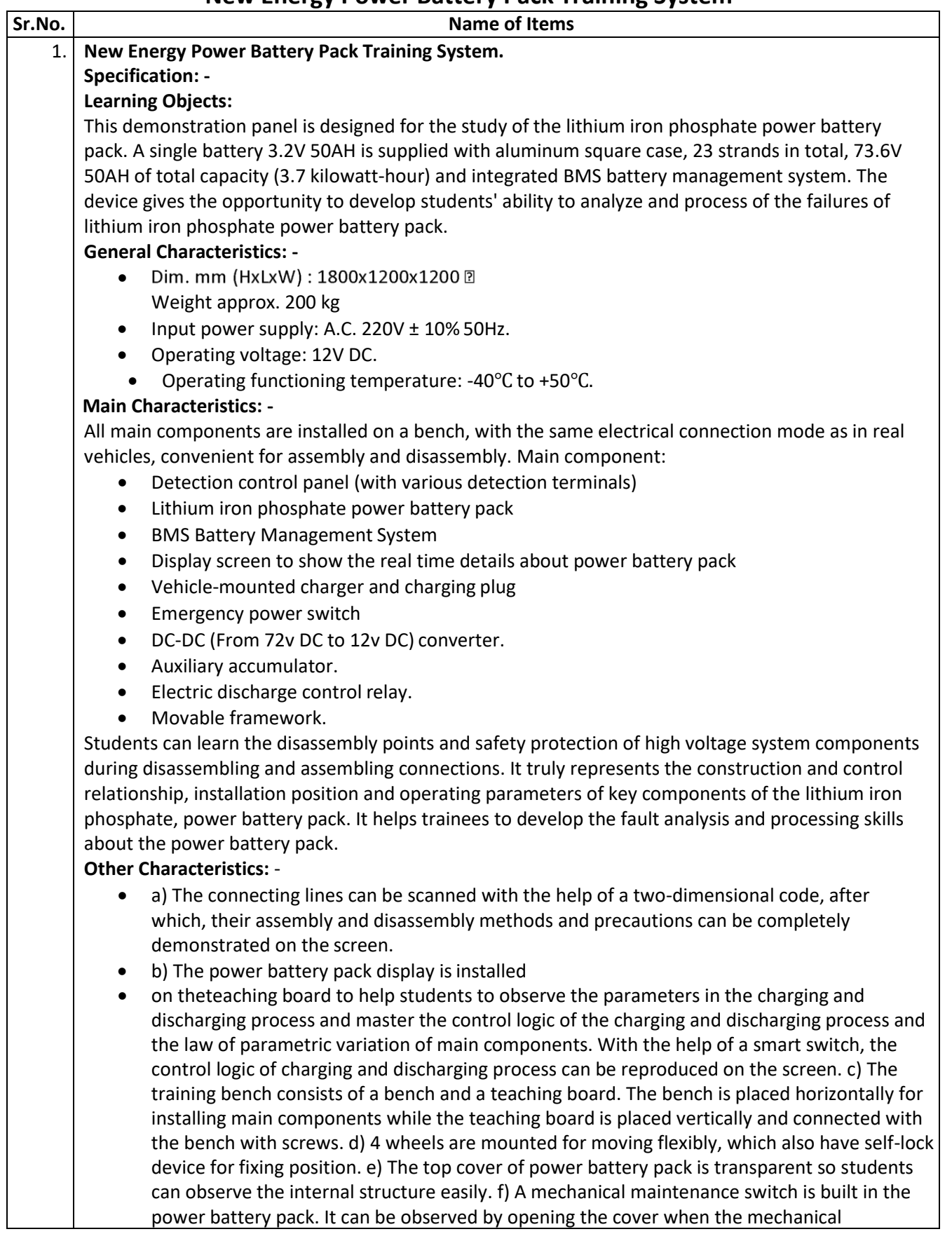

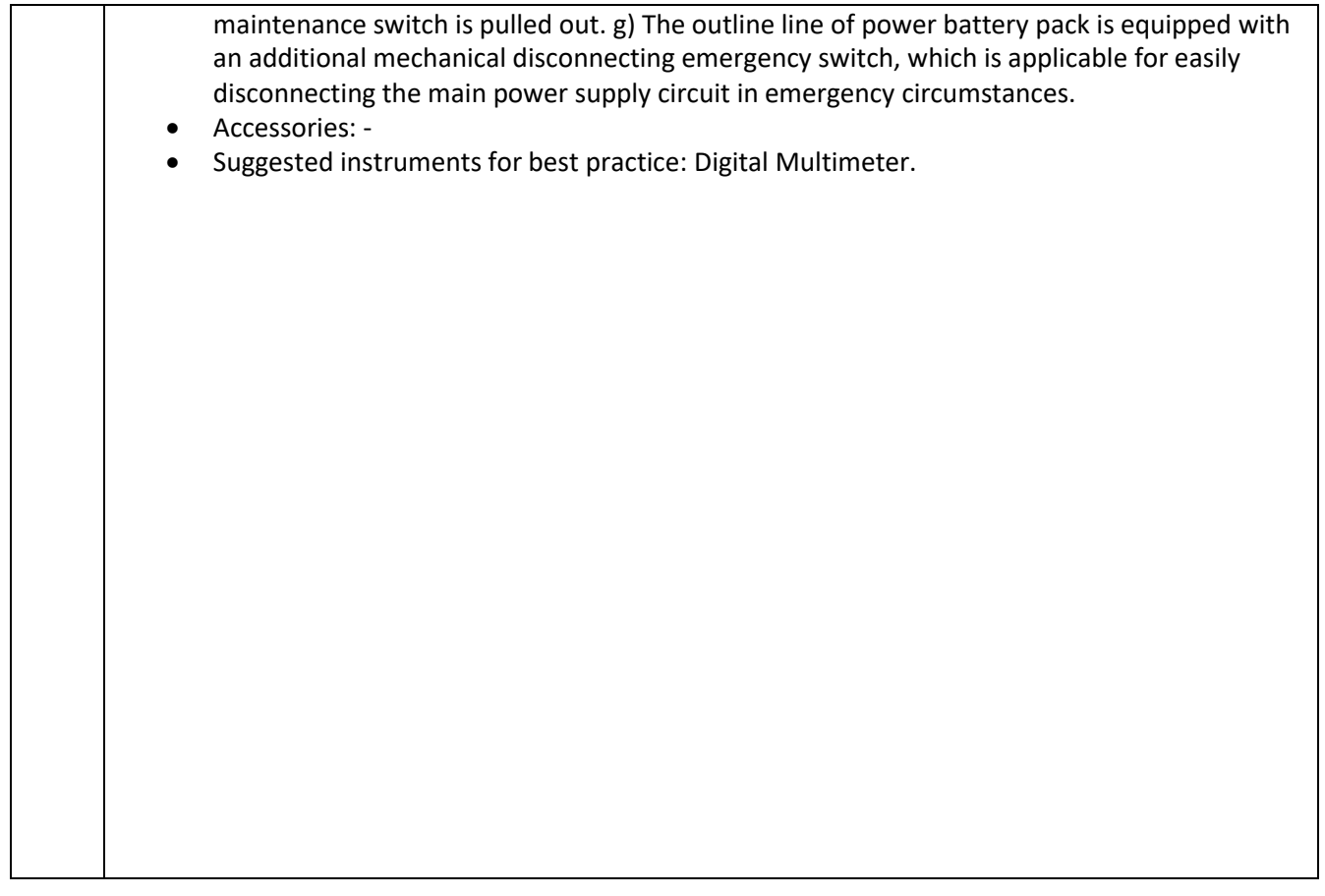

# **New Energy Electric Drive Transmission System**

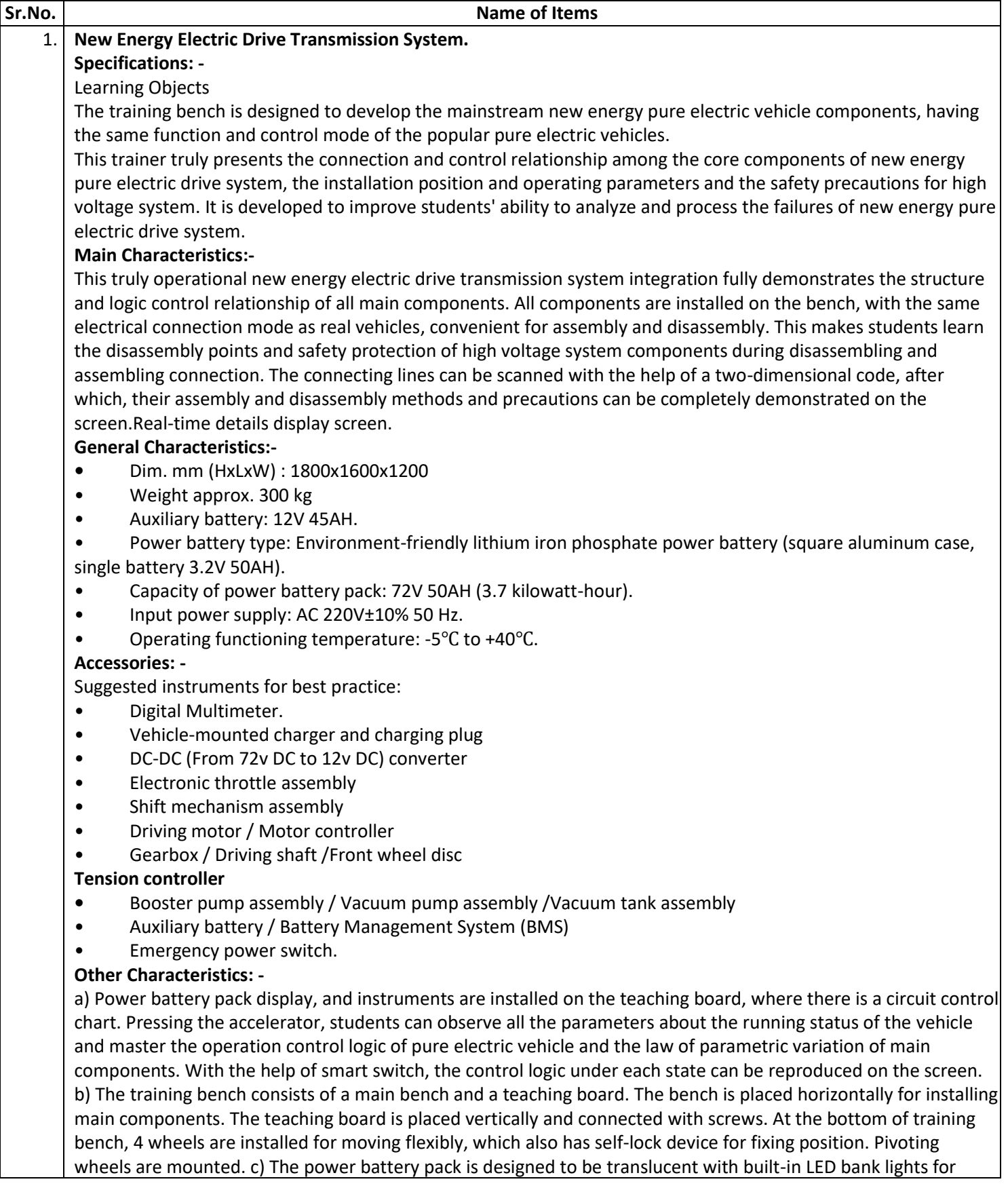

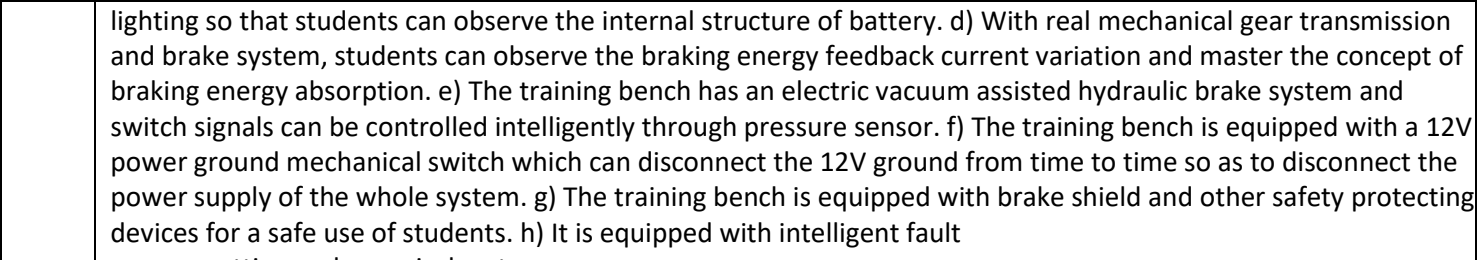

**•** setting and appraisal system.

## **Passive Safety Devices for Motorcars**

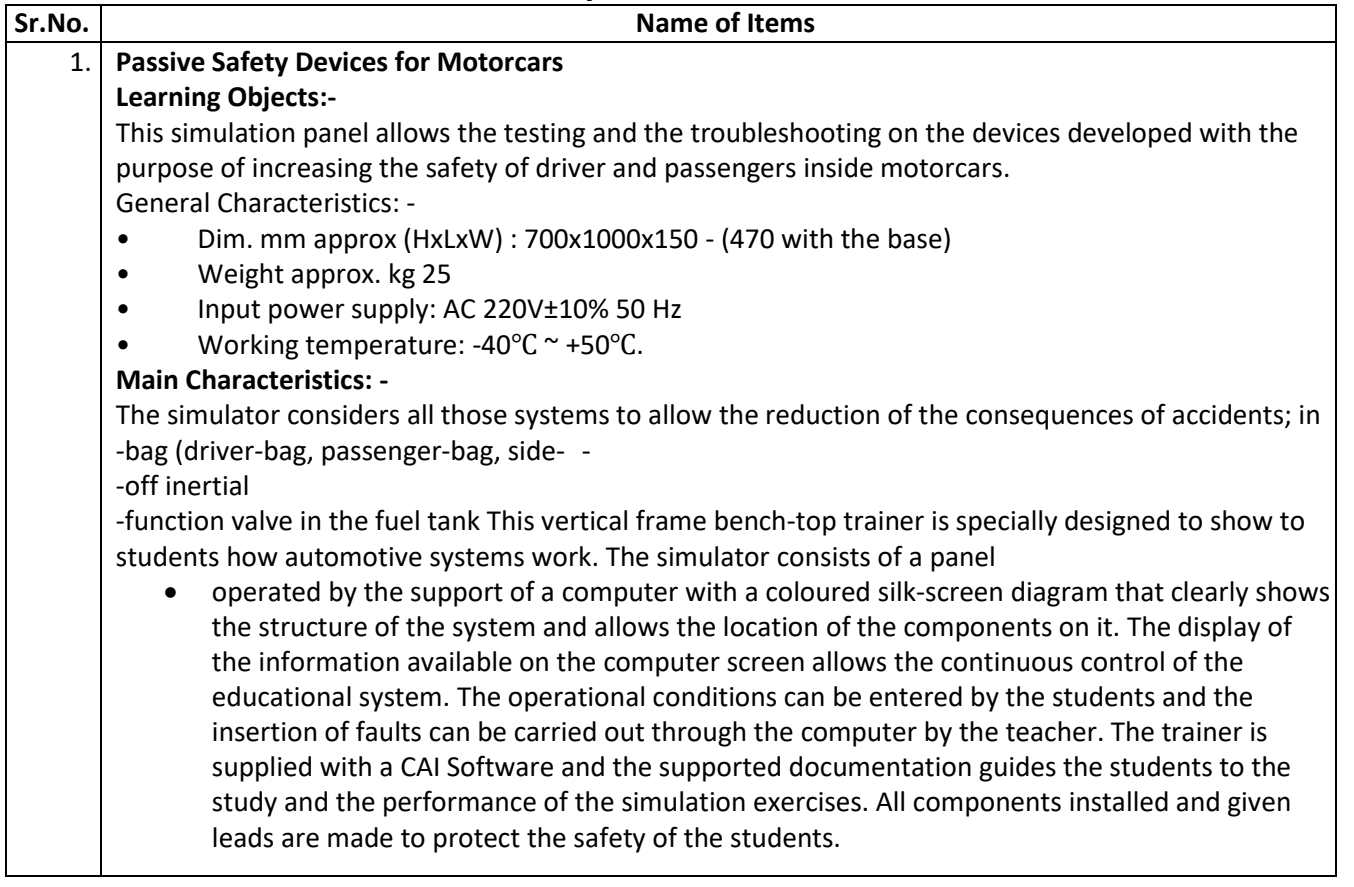

## **ANNEXURE Antilock Braking Simulator**

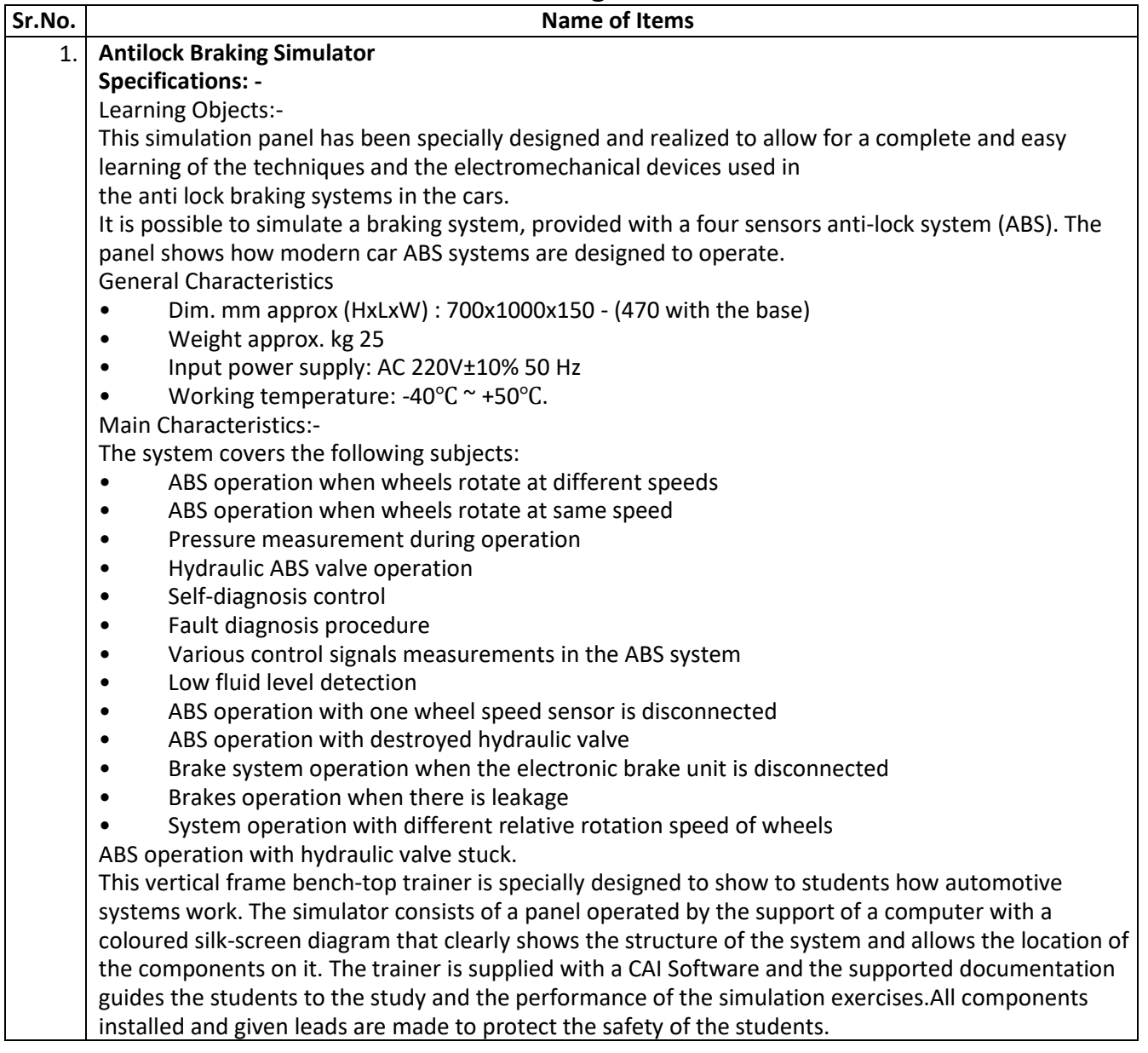

## **Technical Specification for SCARA ROBOT, LEECH, MultiGripper Robot**

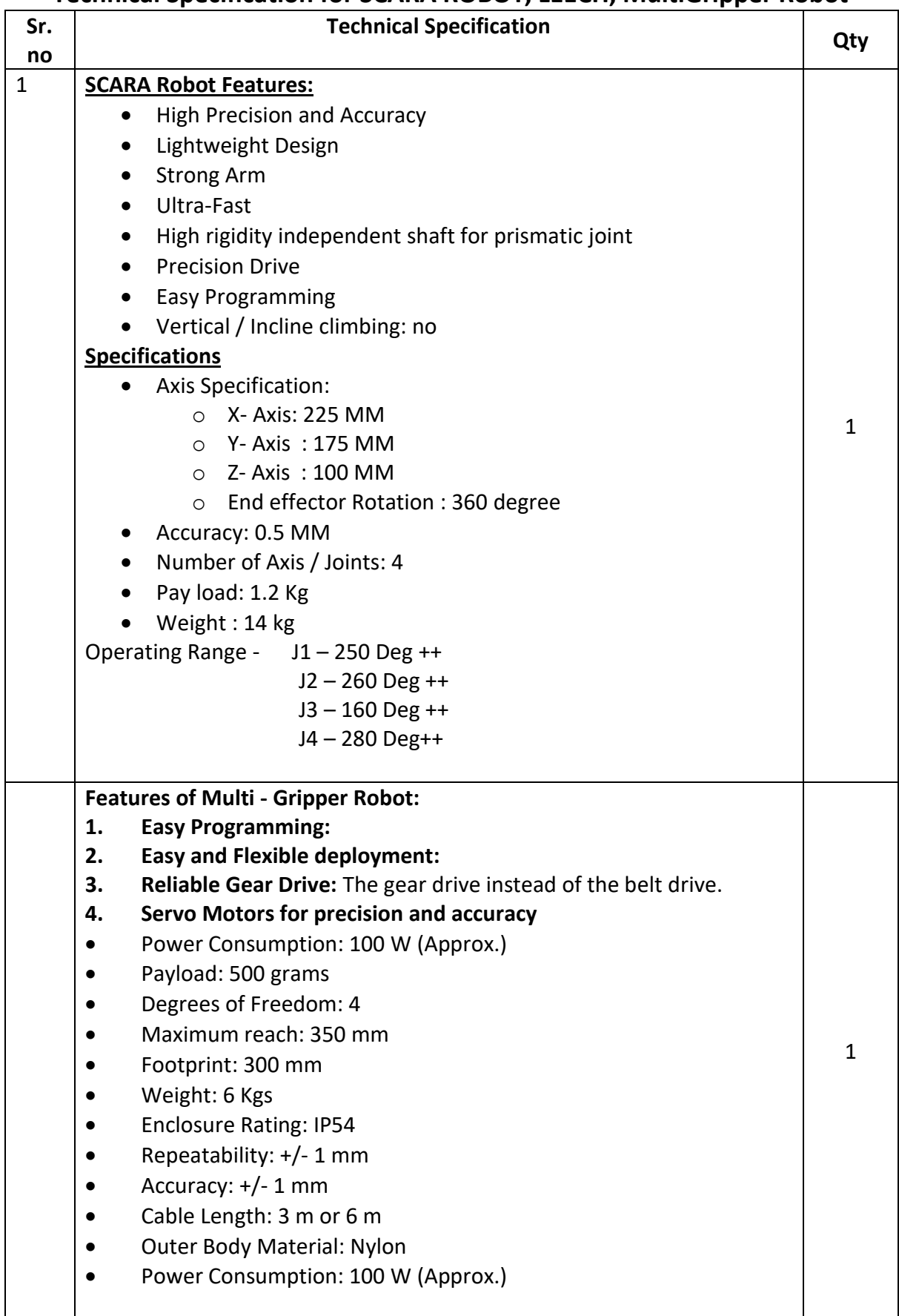

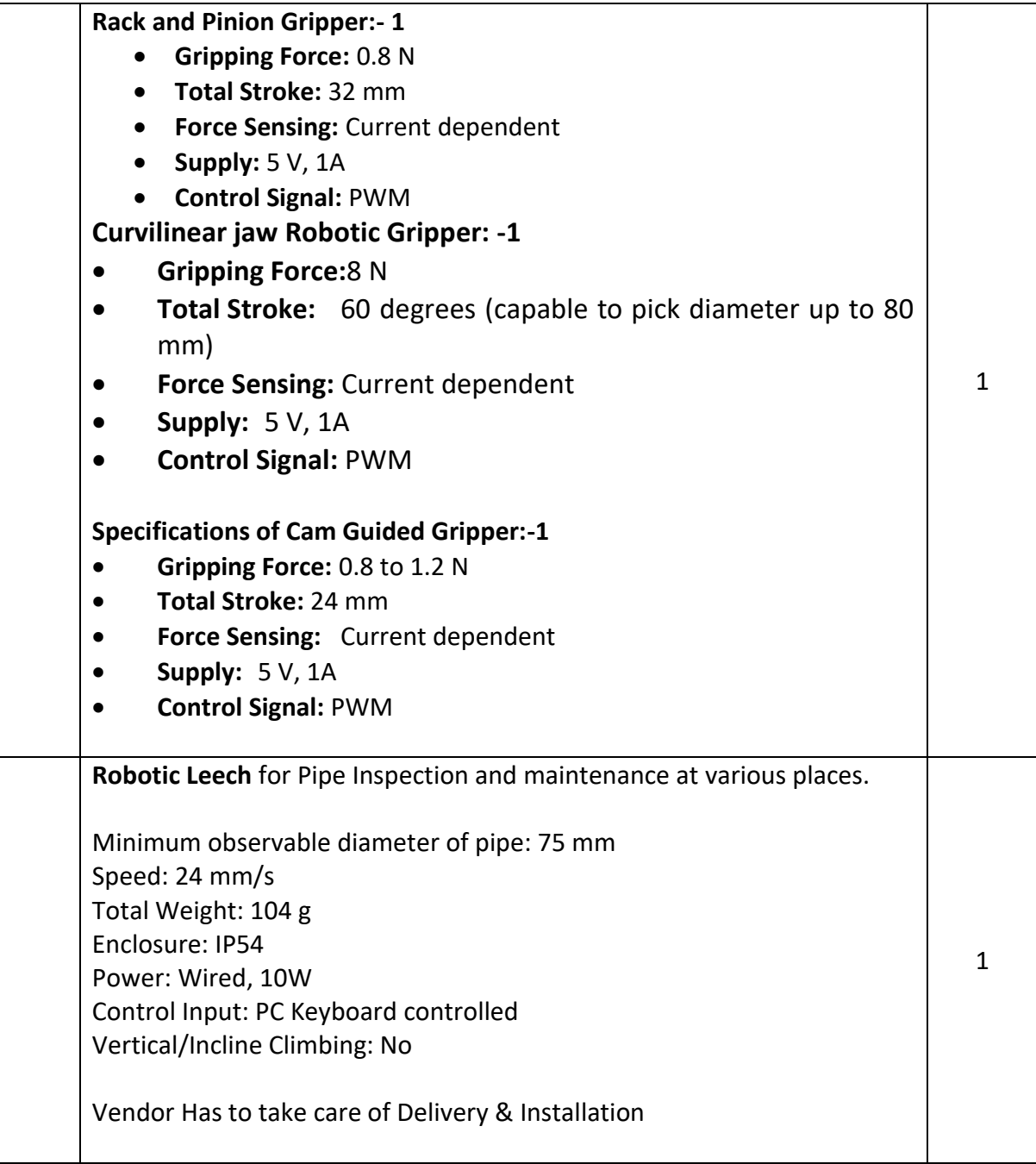

### **Technical Specification for Robotics and Automation for Electric Mobility**

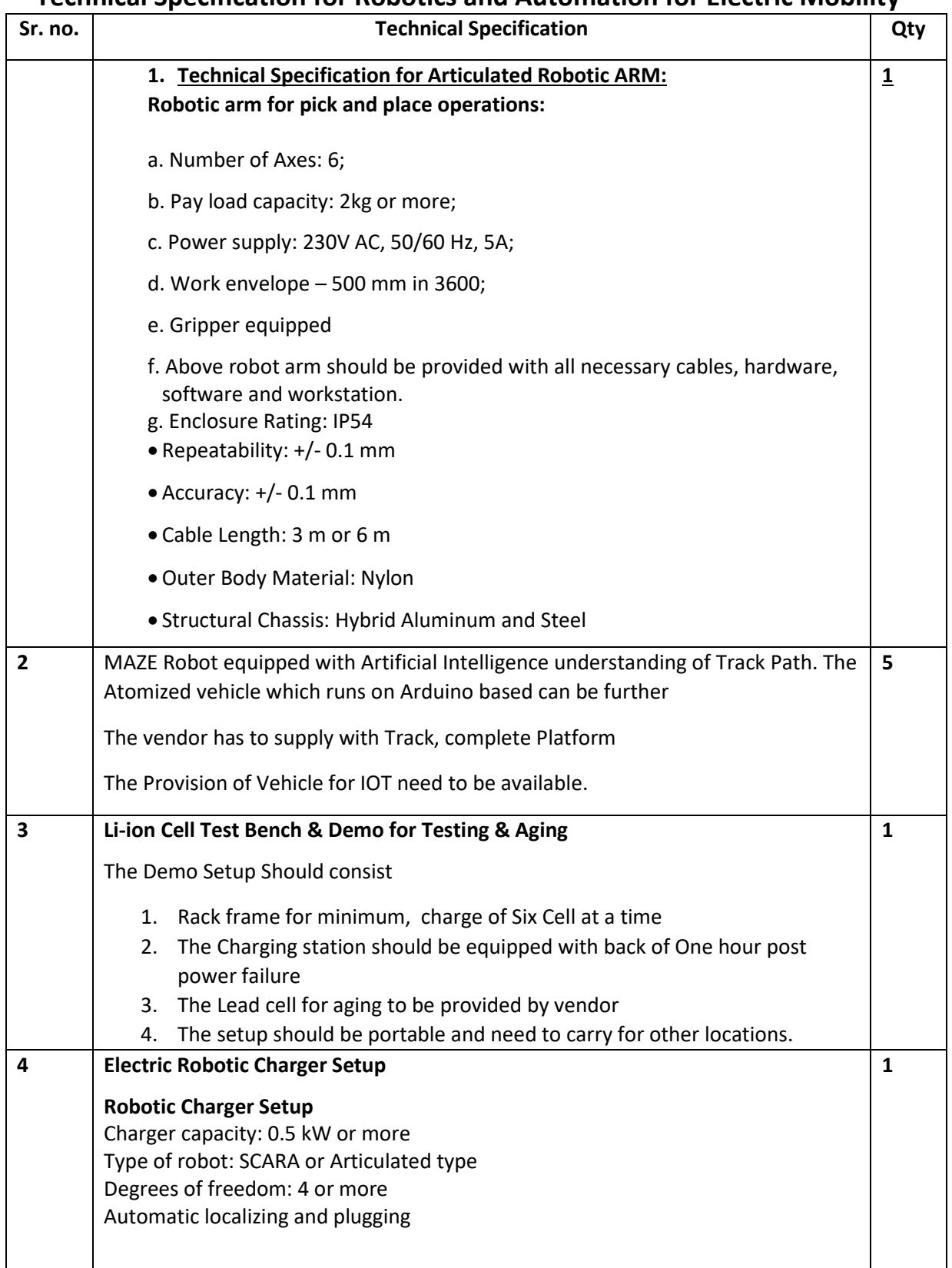

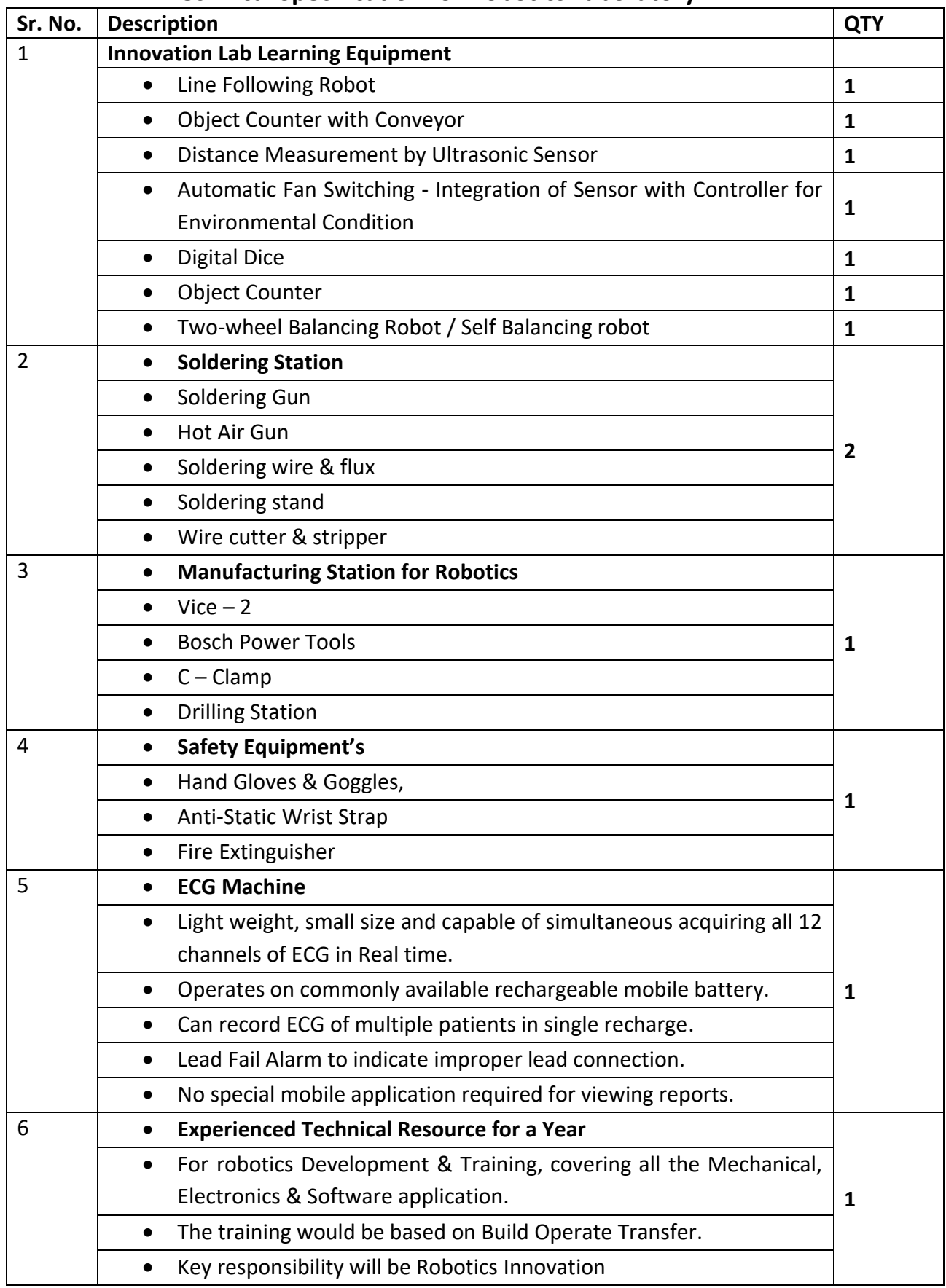

## **ANNEXURE Technical Specification for Robotics Laboratory**

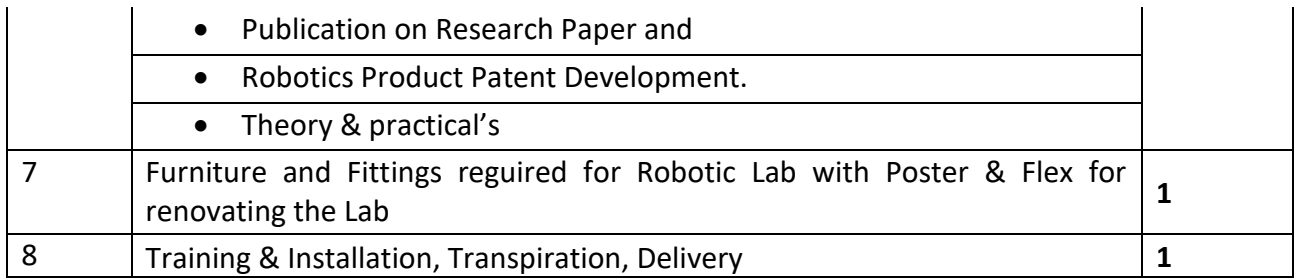

## **Technical Specifications Electric Power Train Test Bench**

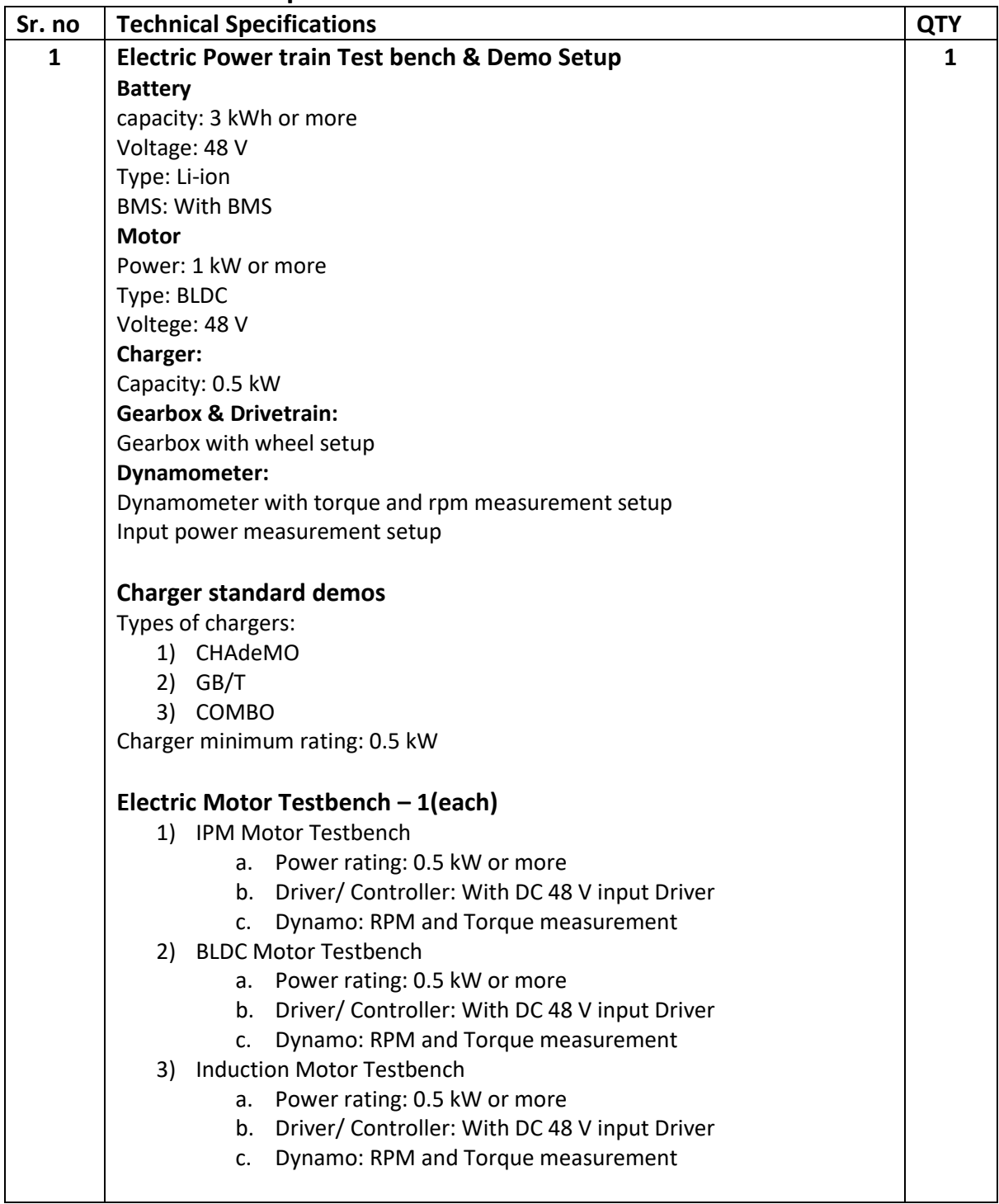

### **ANNEXURE Technical Specifications Li-Ion Test Setup**

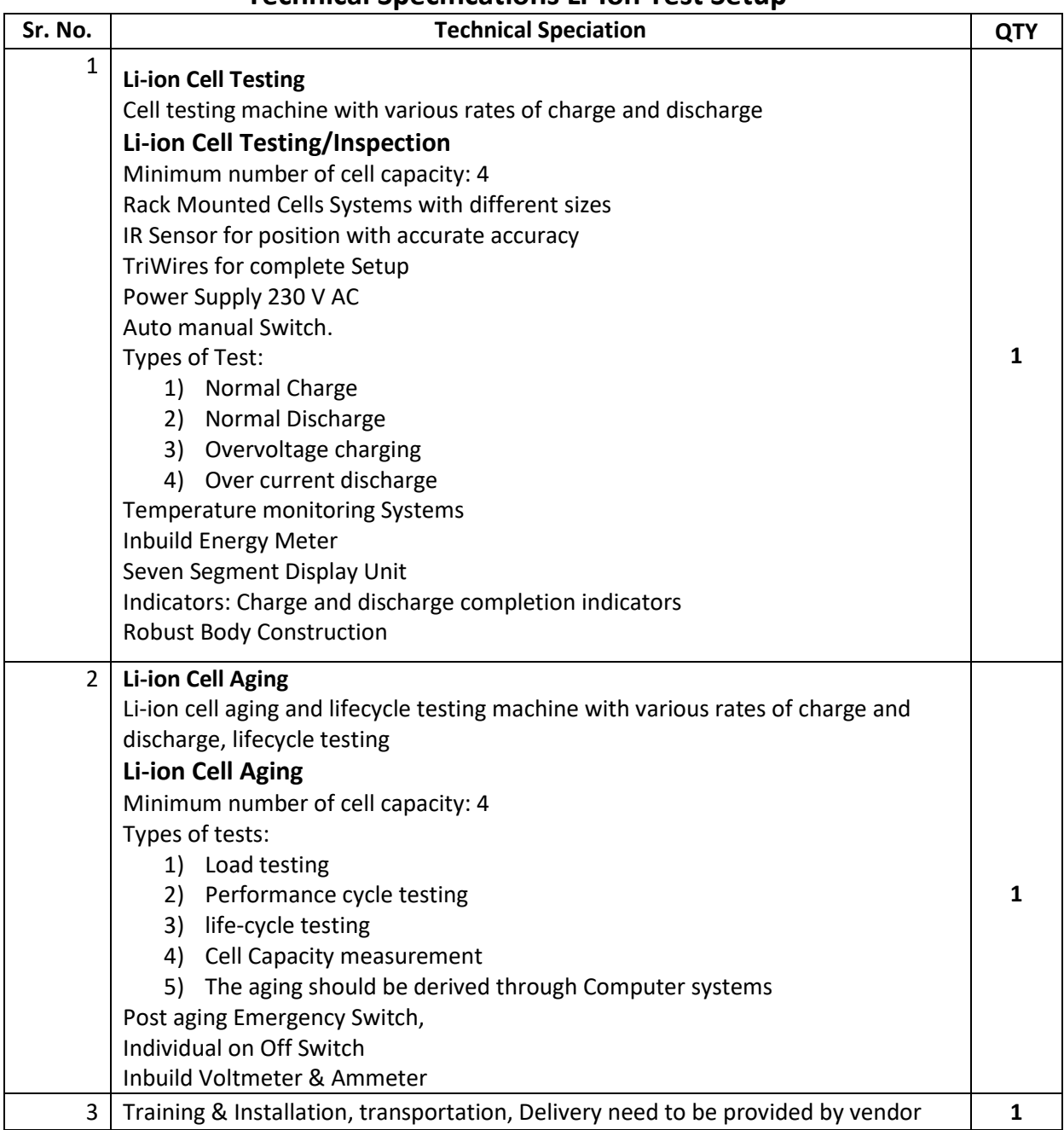

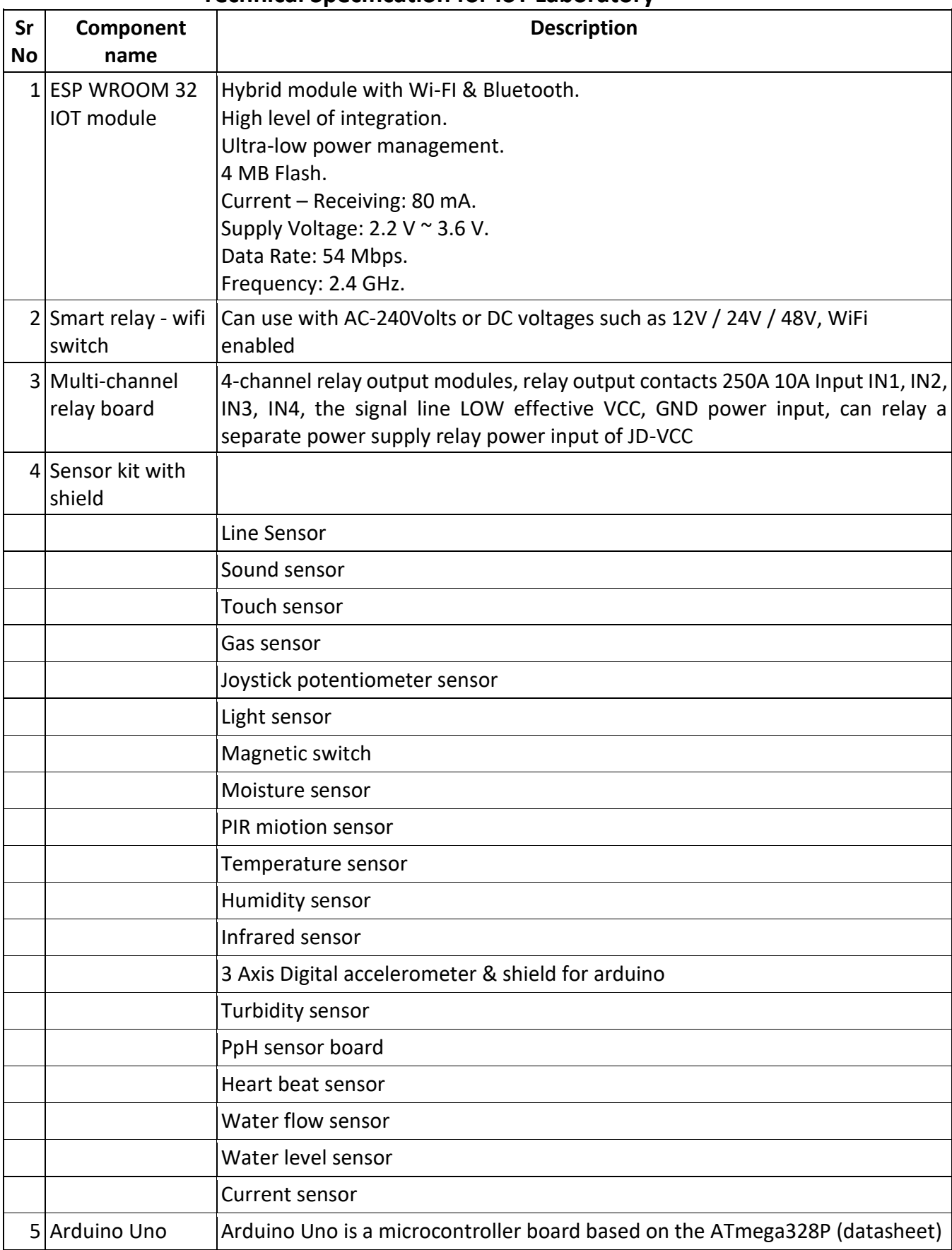

### **ANNEXURE Technical Specification for IoT Laboratory**

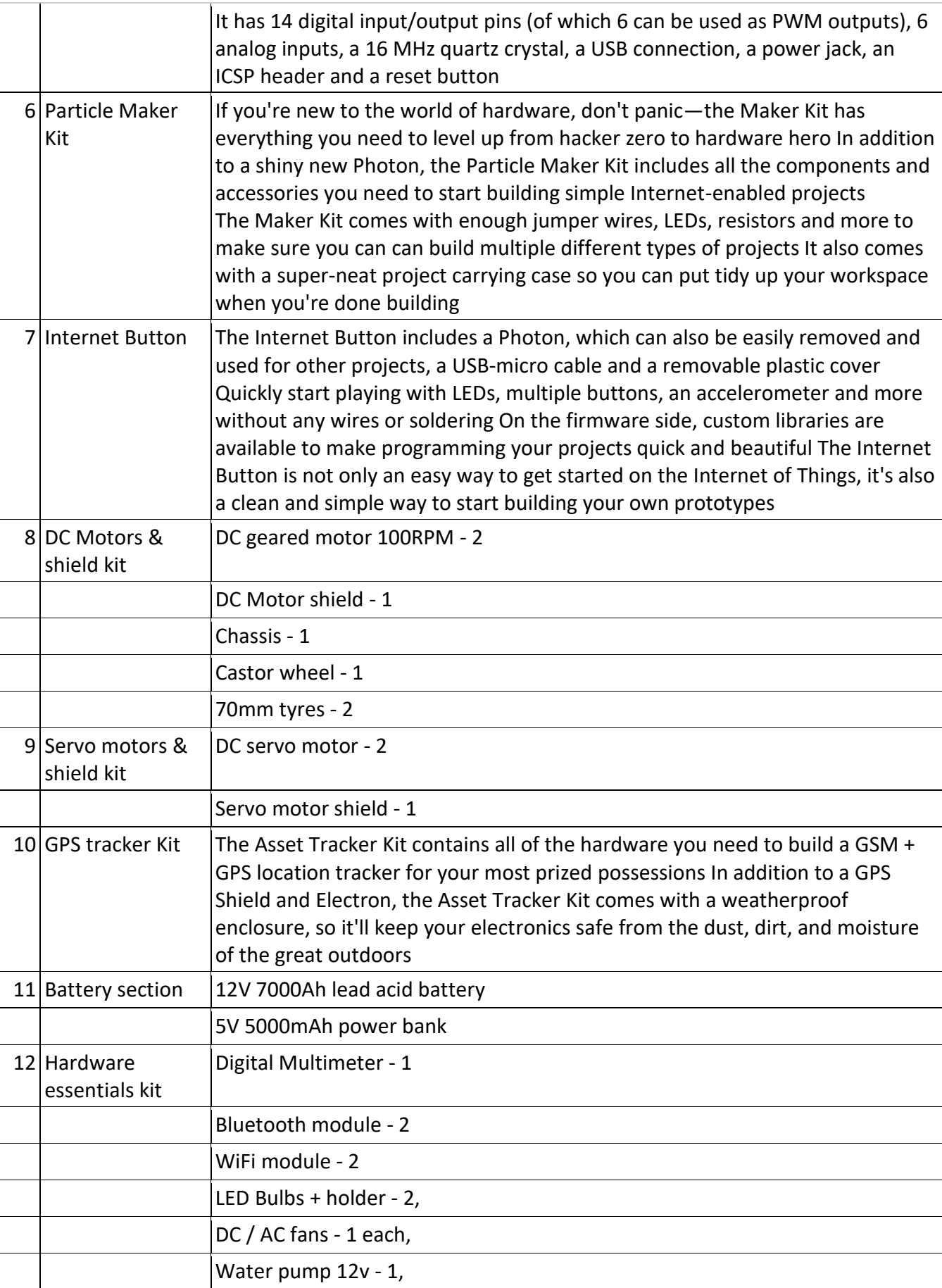

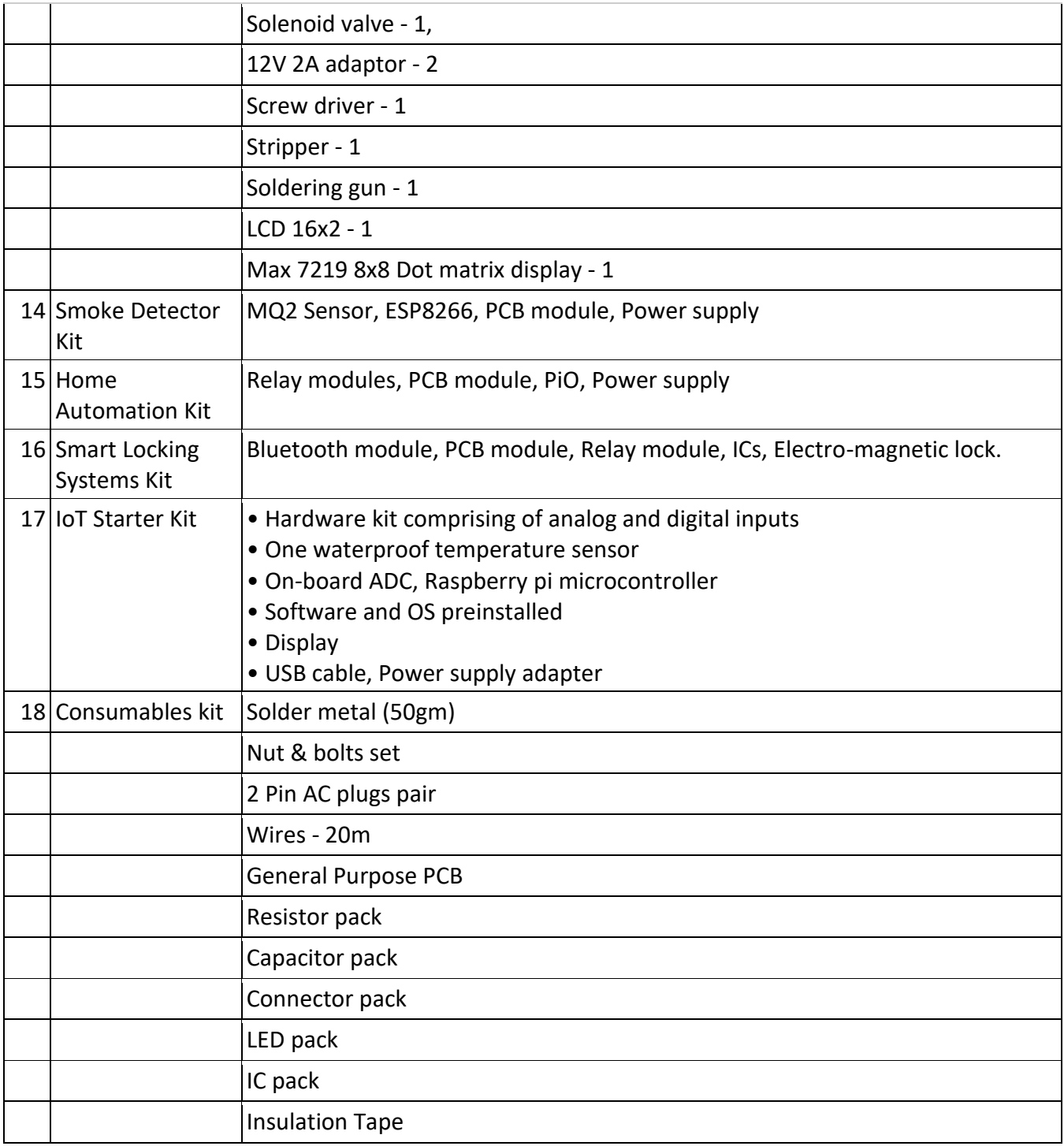

# **Specification for Structural Analysis and Optimization Framework**

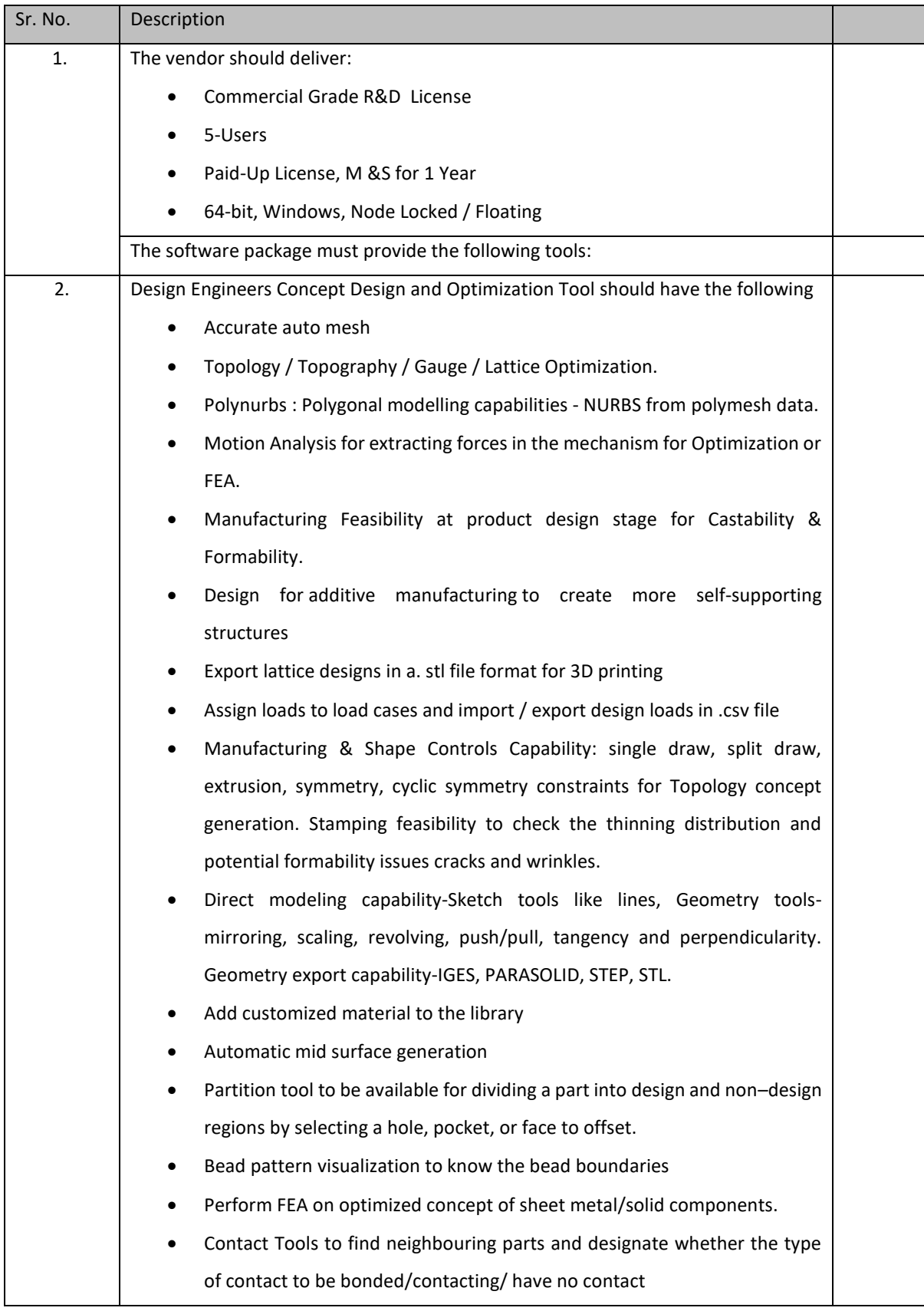

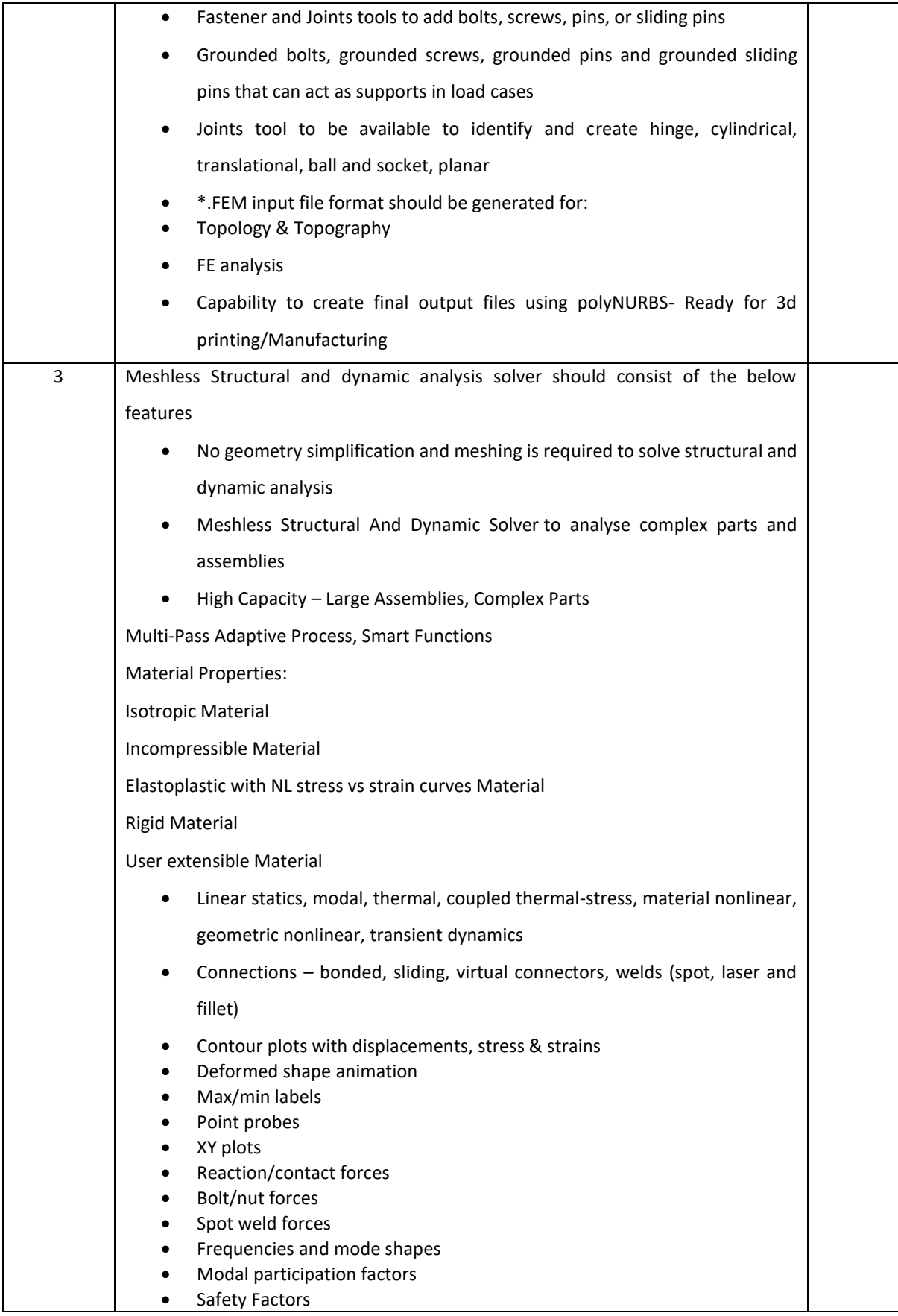

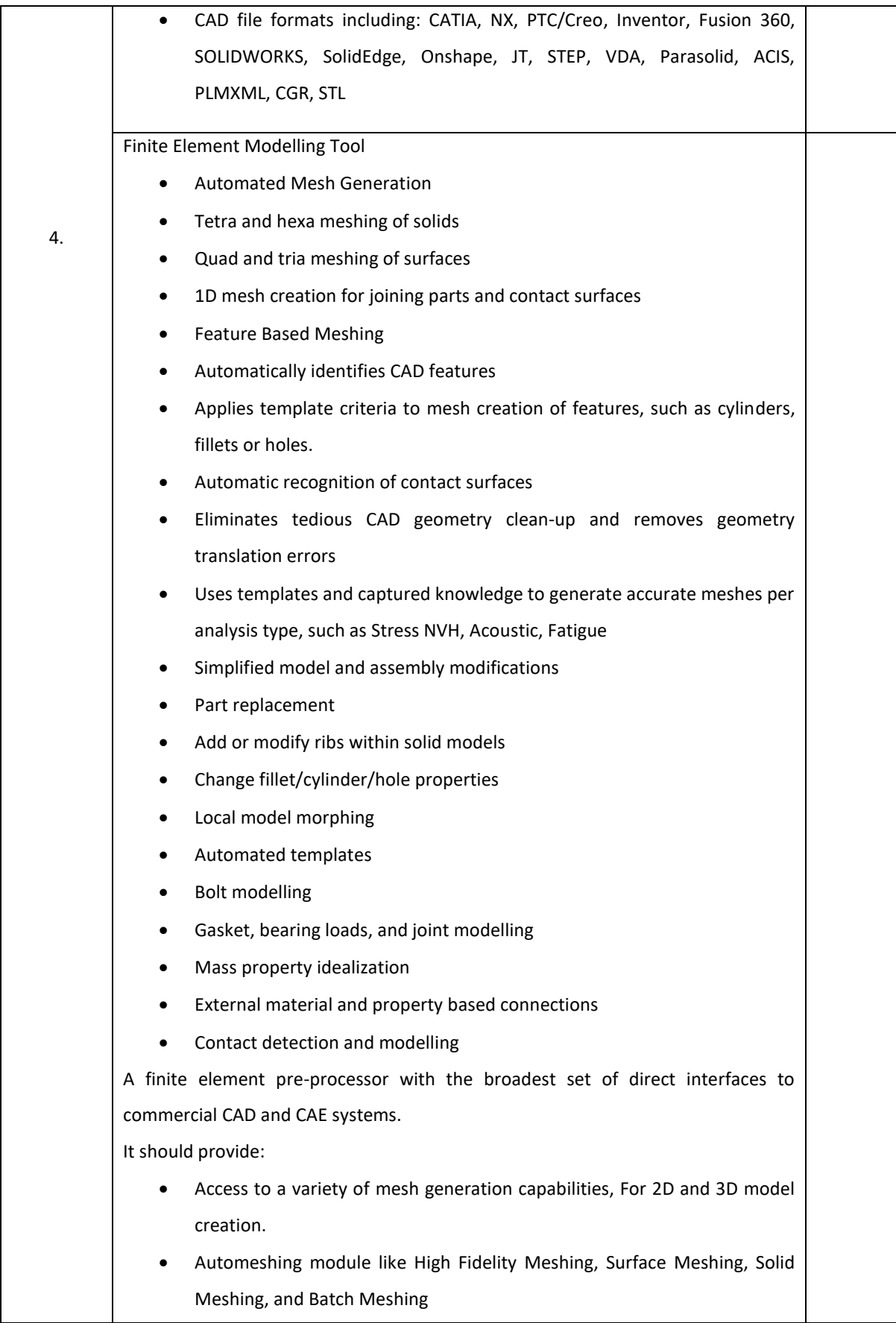

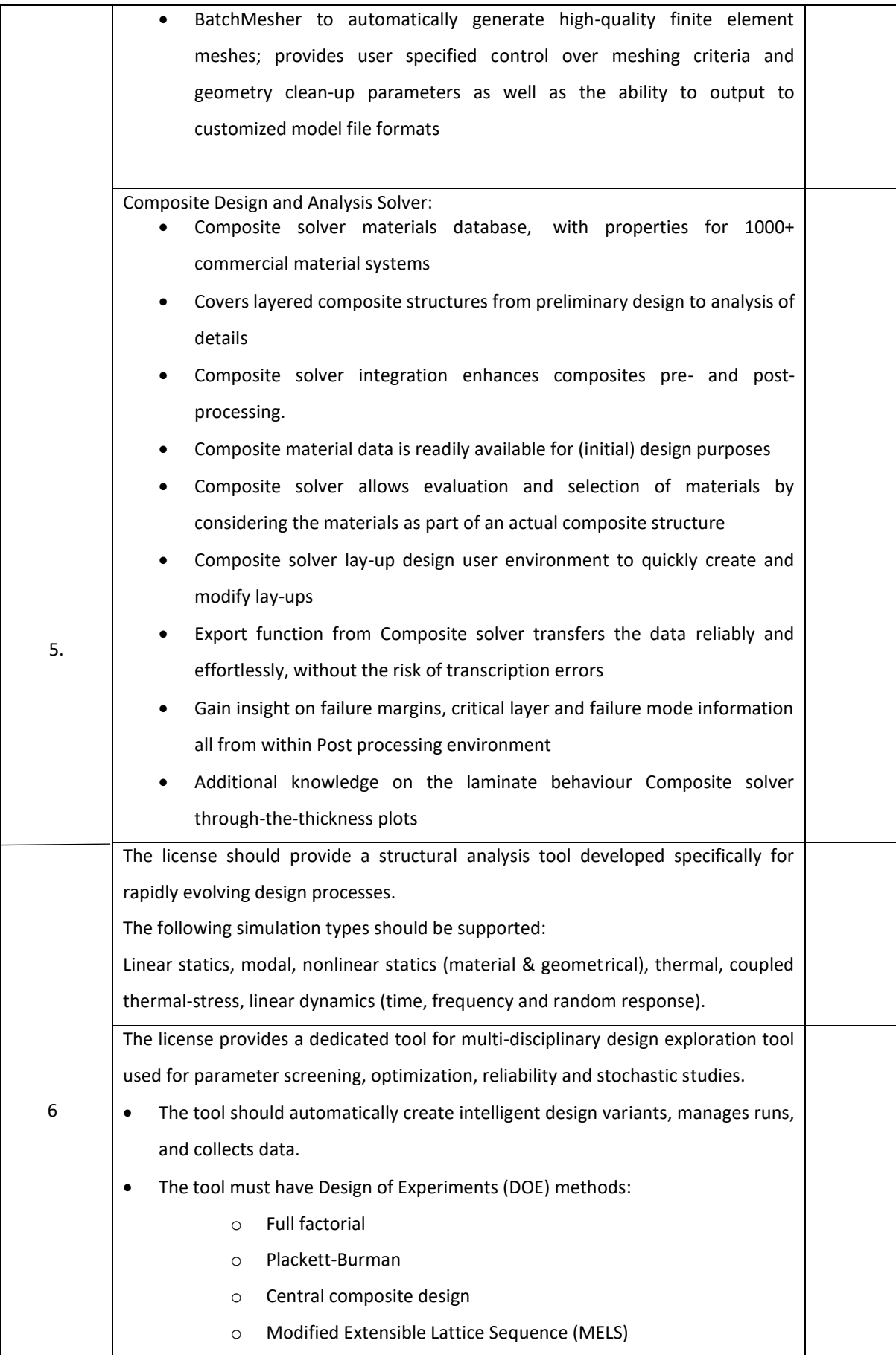

![](_page_22_Picture_162.jpeg)

![](_page_23_Picture_167.jpeg)

![](_page_24_Picture_153.jpeg)

![](_page_25_Picture_151.jpeg)

![](_page_26_Picture_174.jpeg)

![](_page_27_Picture_152.jpeg)

![](_page_28_Picture_159.jpeg)

![](_page_29_Picture_146.jpeg)

# **Specification for CFD and Thermal Management Application**

![](_page_30_Picture_162.jpeg)

![](_page_31_Picture_186.jpeg)

![](_page_32_Picture_163.jpeg)

![](_page_33_Picture_167.jpeg)

![](_page_34_Picture_151.jpeg)

![](_page_35_Picture_144.jpeg)

![](_page_36_Picture_71.jpeg)

# **Specification for Motor and Control System Design Framework**

![](_page_37_Picture_149.jpeg)

![](_page_38_Picture_143.jpeg)

![](_page_39_Picture_138.jpeg)

![](_page_40_Picture_140.jpeg)

![](_page_41_Picture_148.jpeg)

![](_page_42_Picture_157.jpeg)

![](_page_43_Picture_166.jpeg)

![](_page_44_Picture_159.jpeg)

![](_page_45_Picture_153.jpeg)

![](_page_46_Picture_136.jpeg)

![](_page_47_Picture_119.jpeg)

## **Specification for Antenna Design and High Frequency EM Simulation Interface**

![](_page_48_Picture_169.jpeg)

![](_page_49_Picture_146.jpeg)

![](_page_50_Picture_151.jpeg)

![](_page_51_Picture_151.jpeg)

![](_page_52_Picture_153.jpeg)

![](_page_53_Picture_91.jpeg)

# **Specification for Vehicle Dynamics and Suspension Analysis Framework**

![](_page_54_Picture_170.jpeg)

![](_page_55_Picture_163.jpeg)

![](_page_56_Picture_154.jpeg)

![](_page_57_Picture_145.jpeg)

![](_page_58_Picture_89.jpeg)